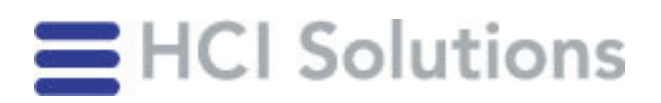

## Enregistrement sur myPRODUCTS

Veuillez noter que pour des raisons de sécurité, il n'est pas possible de créer des autorisations ou des accès pour l'entreprise. Tous les collaborateurs utilisant myPRODUCTS doivent s'inscrire eux-mêmes.

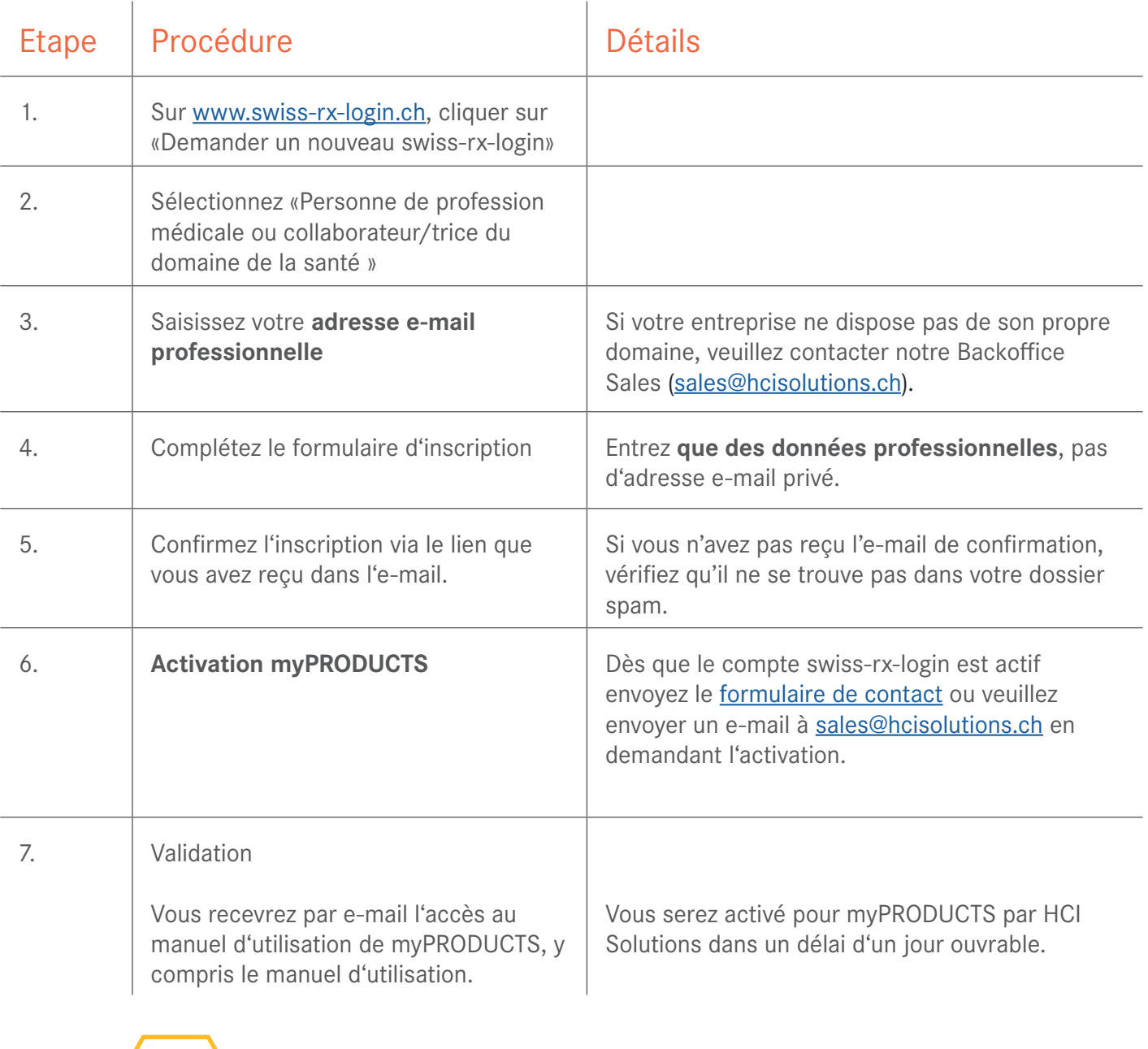

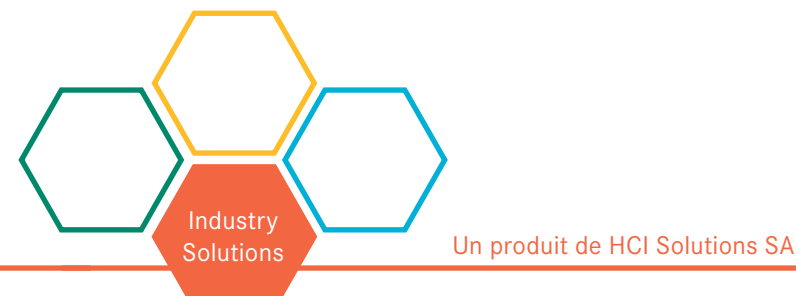